Документ подп**Федеральное посударственное бюджетн<mark>ое образовательное учреждение</mark> высшего образования** ФИО: Игнатенко Виталий Иванович<br>Должность: Проректор по образовате ГАОД И ИГЕСКИЙ ГОСУДАВРАТАВАННЫЙ ИНДУСТ**риальный институт** Дата подписания: 20.03.2023 **Кафедра «Технологические ма<mark>шины и оборудование</mark>»** Информация о владельце: Должность: Проректор по образовательной деятельности молодежной политике Уникальный программный ключ:

а<sup>49ае343аf5448d45d7e3e1e499659da8109ba78<br><del>——Дисциплина «Система автоматизированного</del> проектирования подъёмно-</sup> **транспортных, строительных и дорожных машин»**

Направления подготовки: **23.03.02 "Наземные транспортно-технологические комплексы"**

Профиль подготовки*: "Подъемно-транспортные, строительные, дорожные машины и оборудование"*

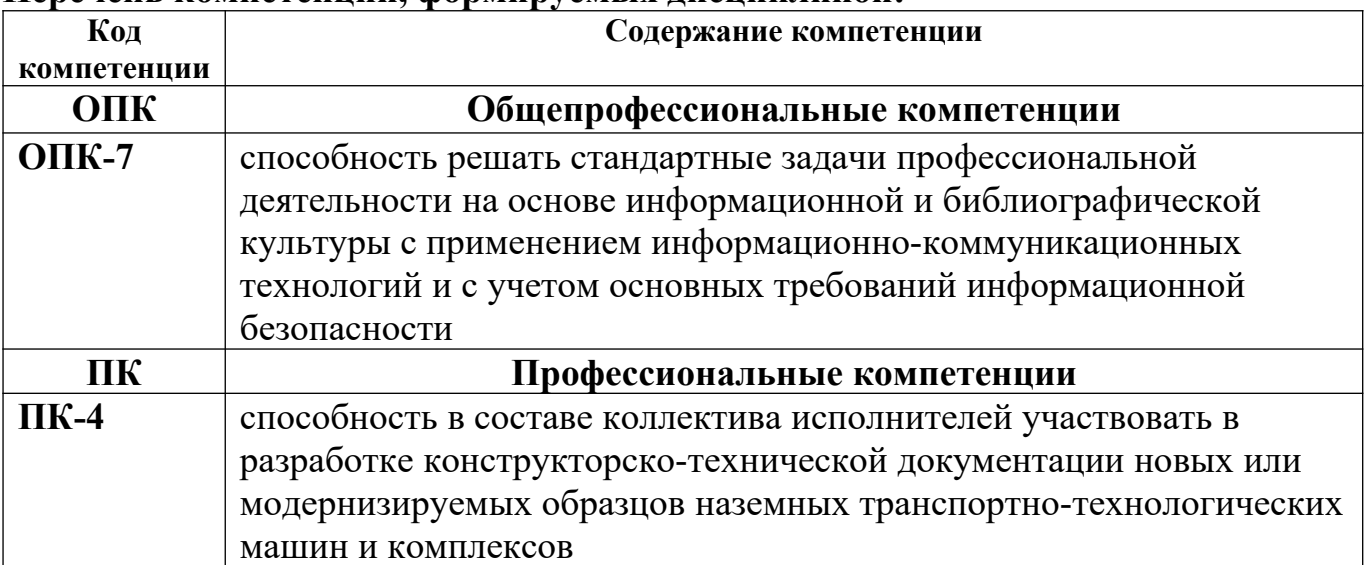

## **Перечень компетенций, формируемых дисциплиной:**

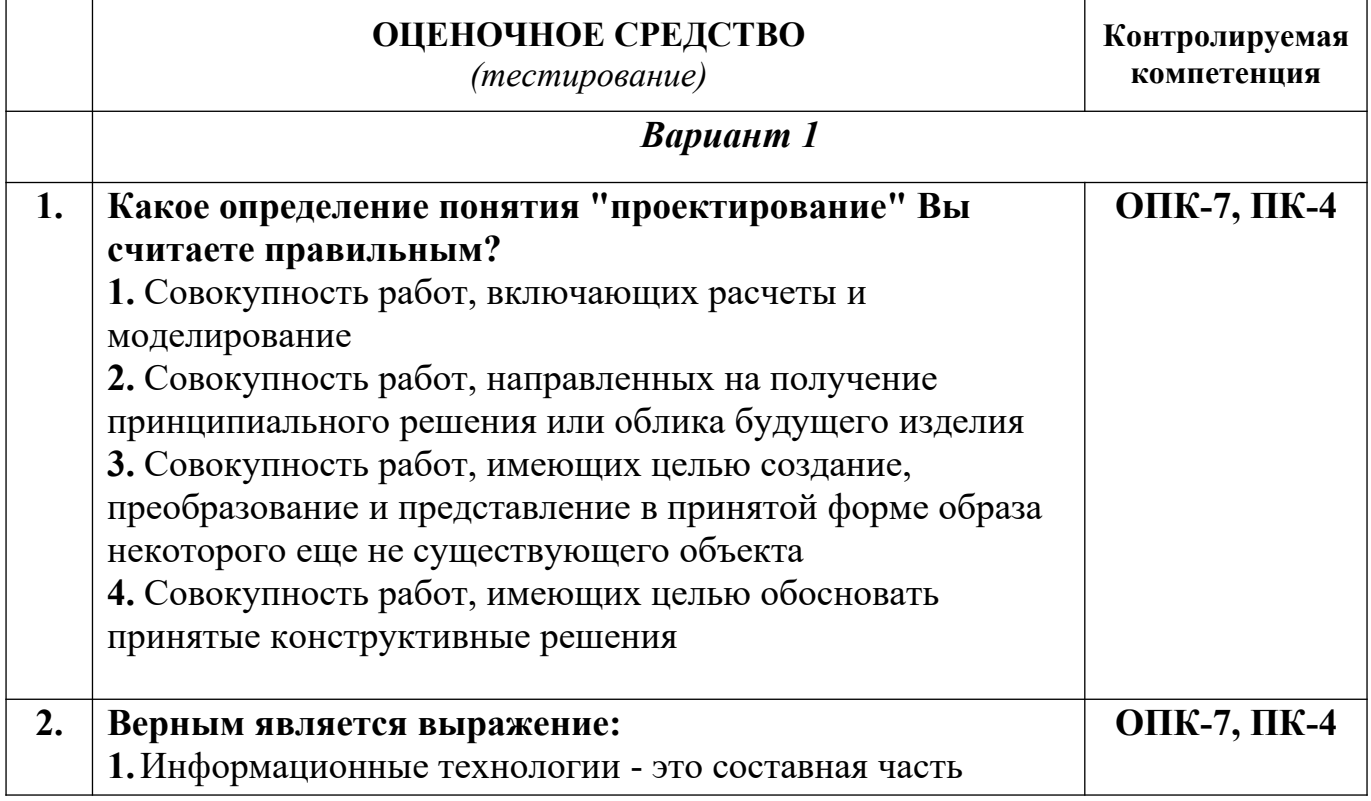

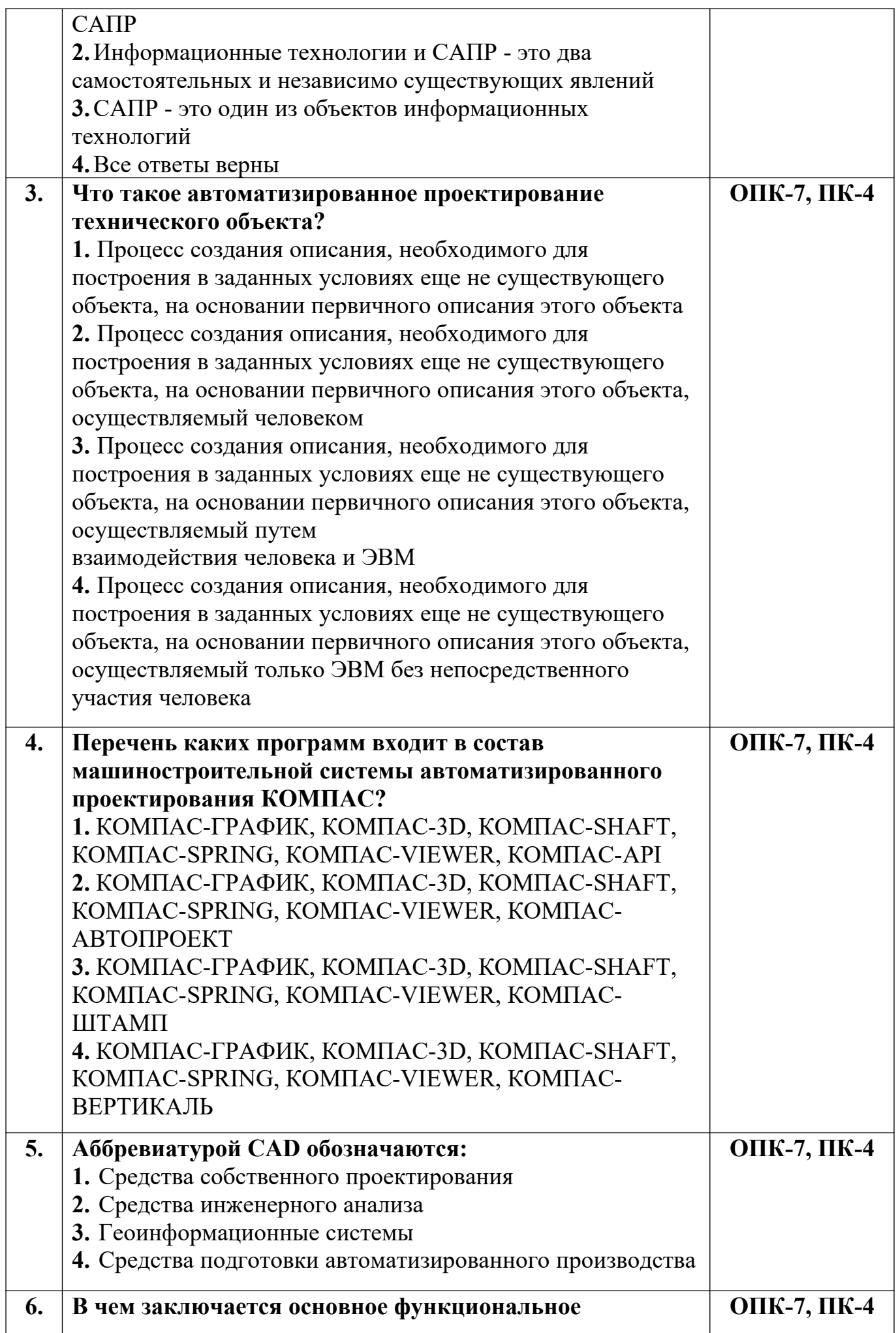

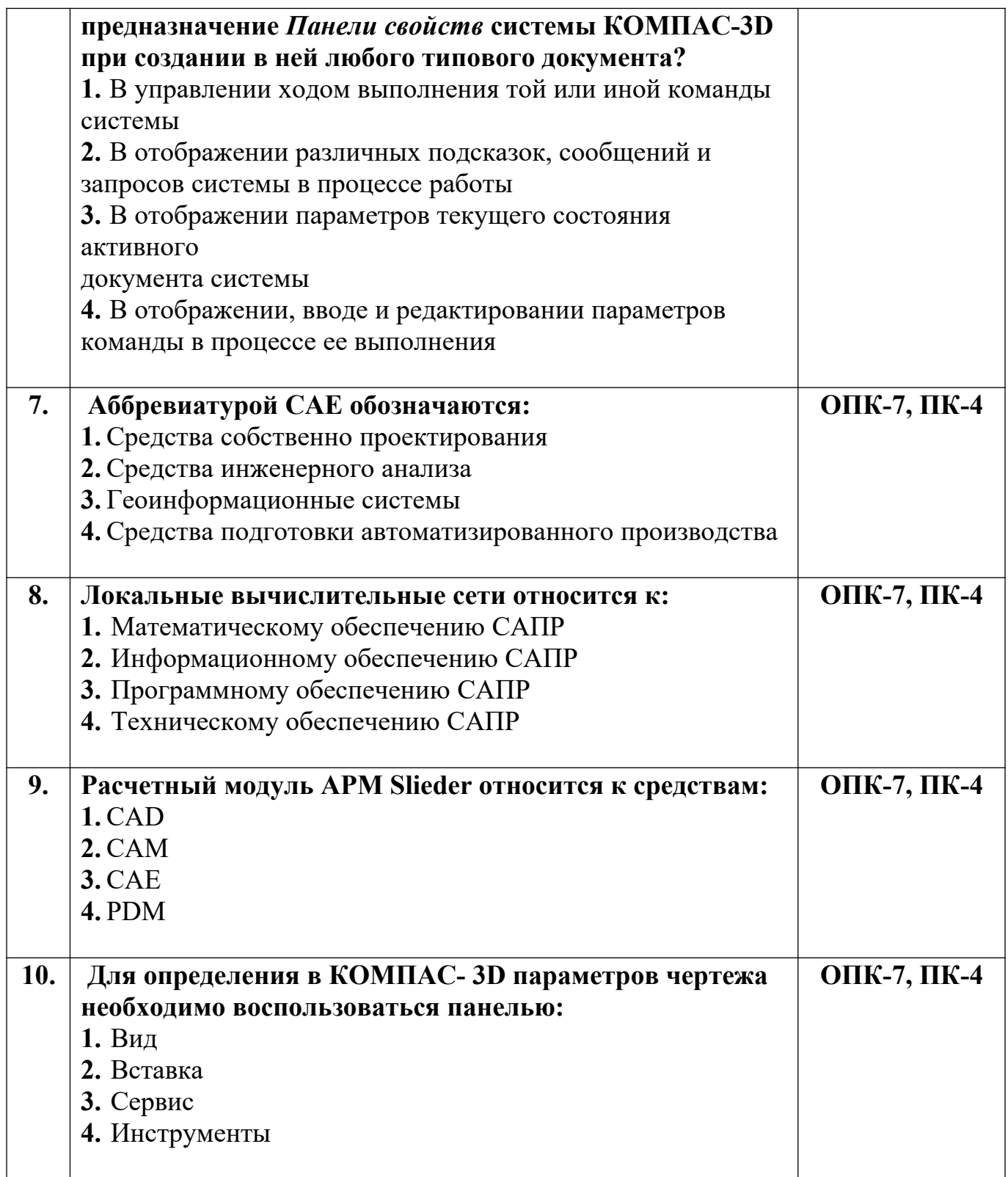

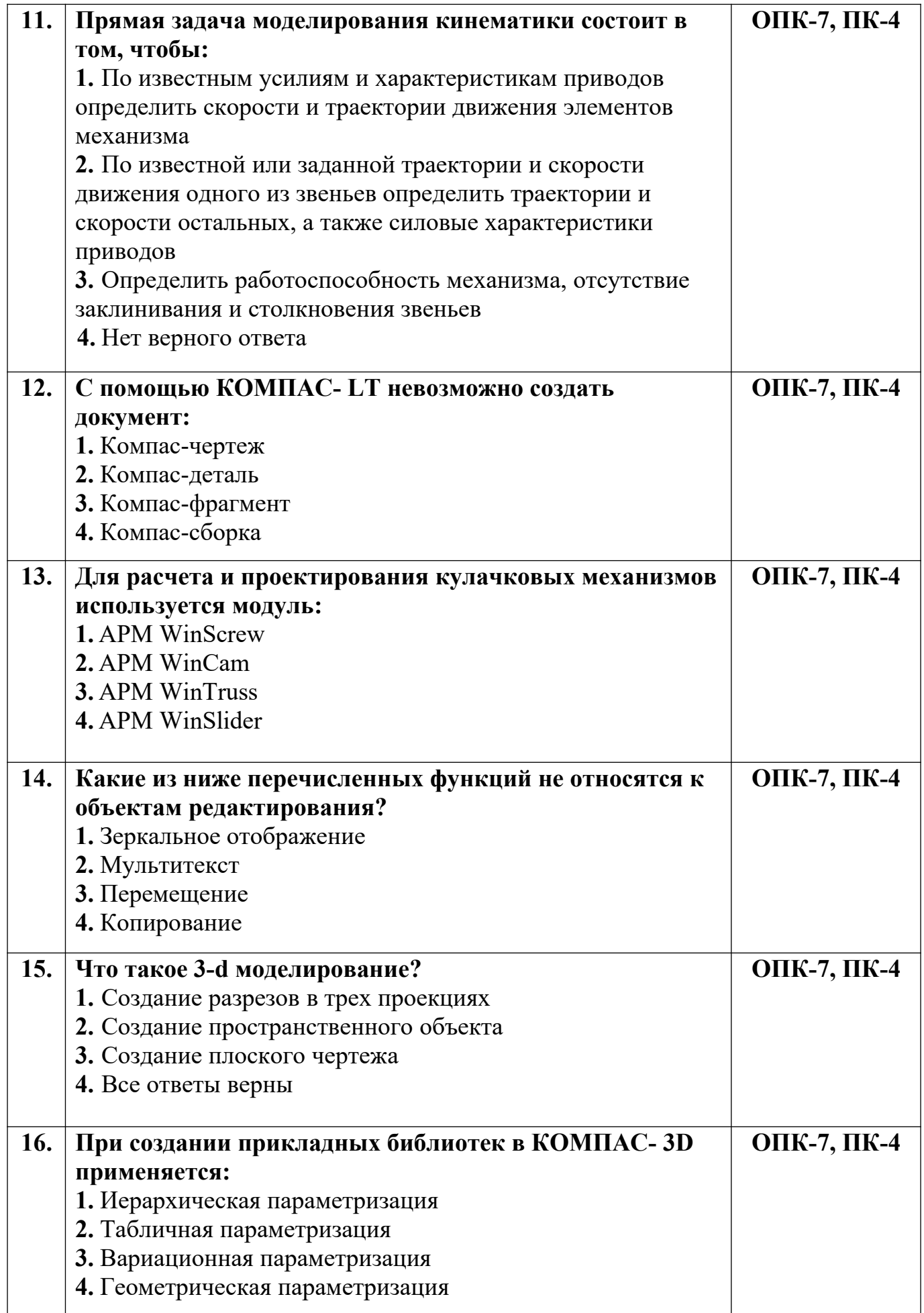

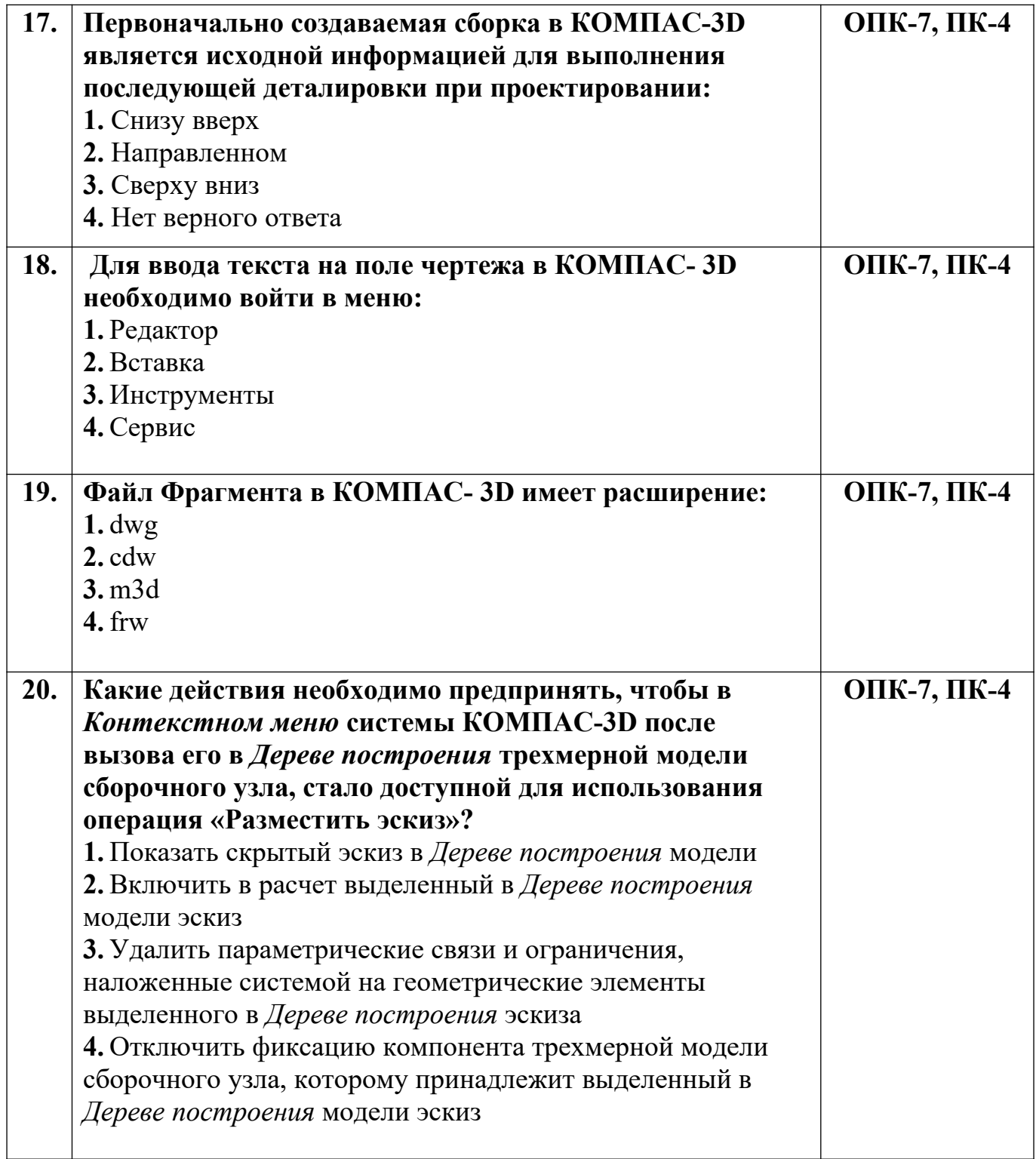

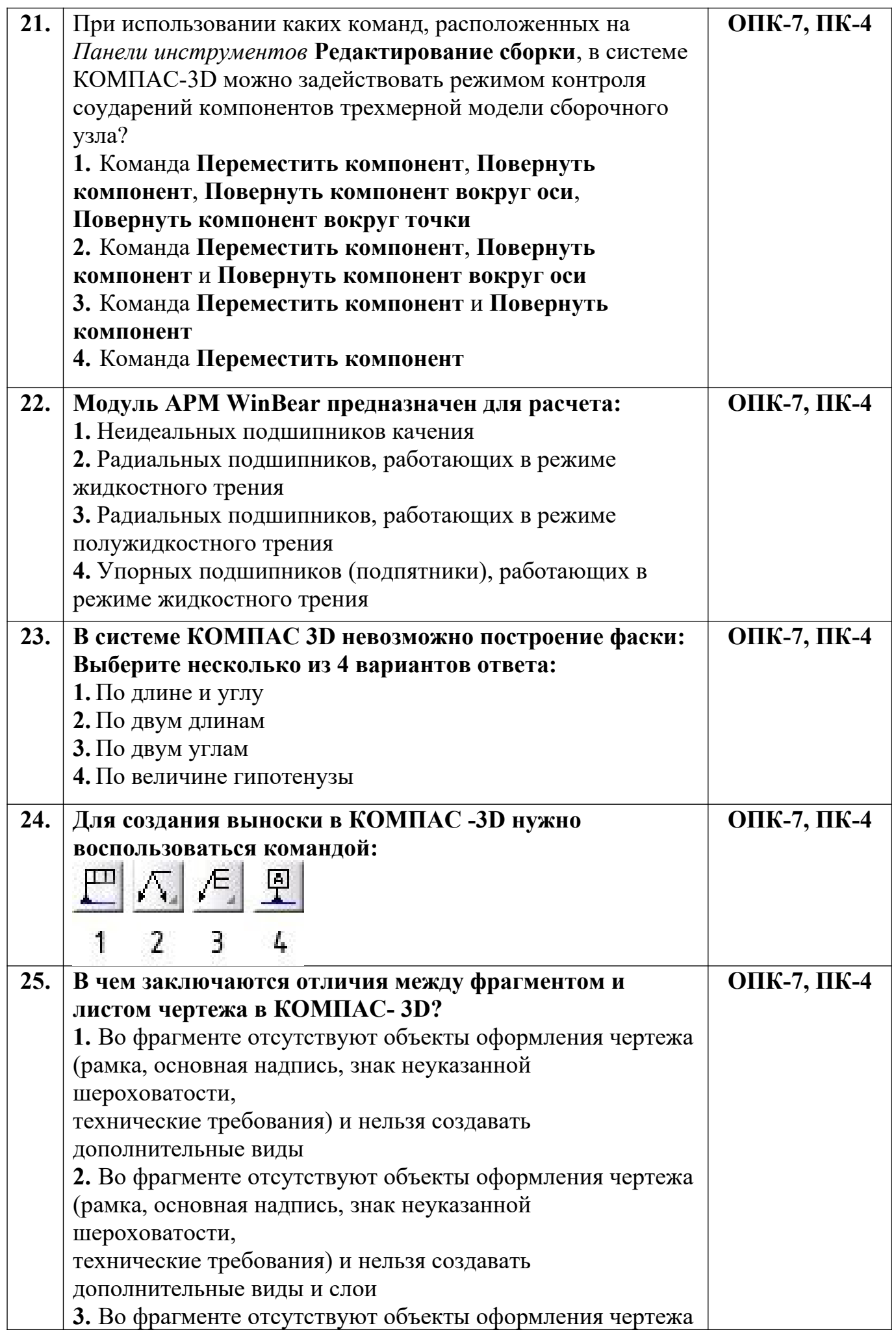

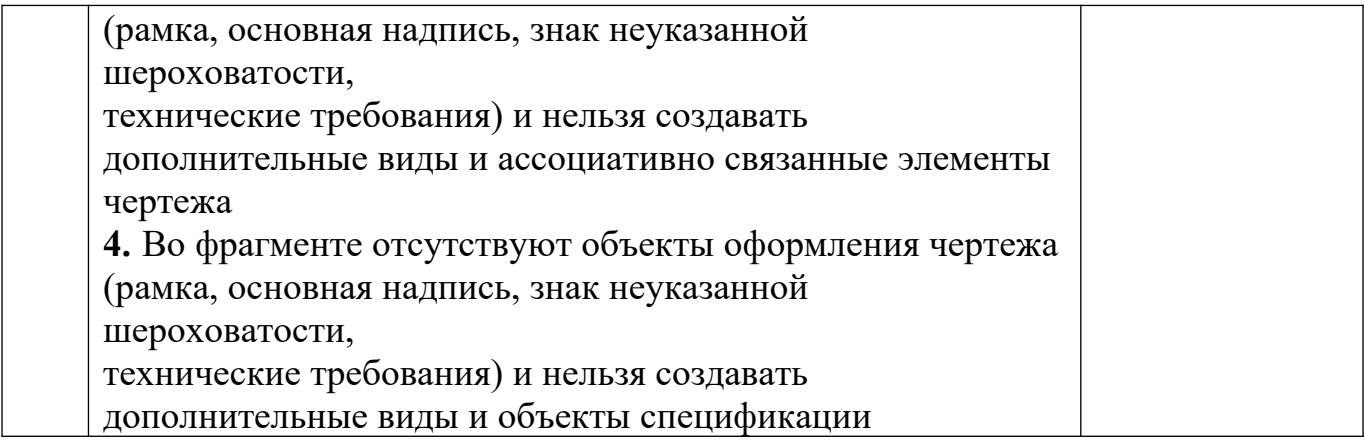

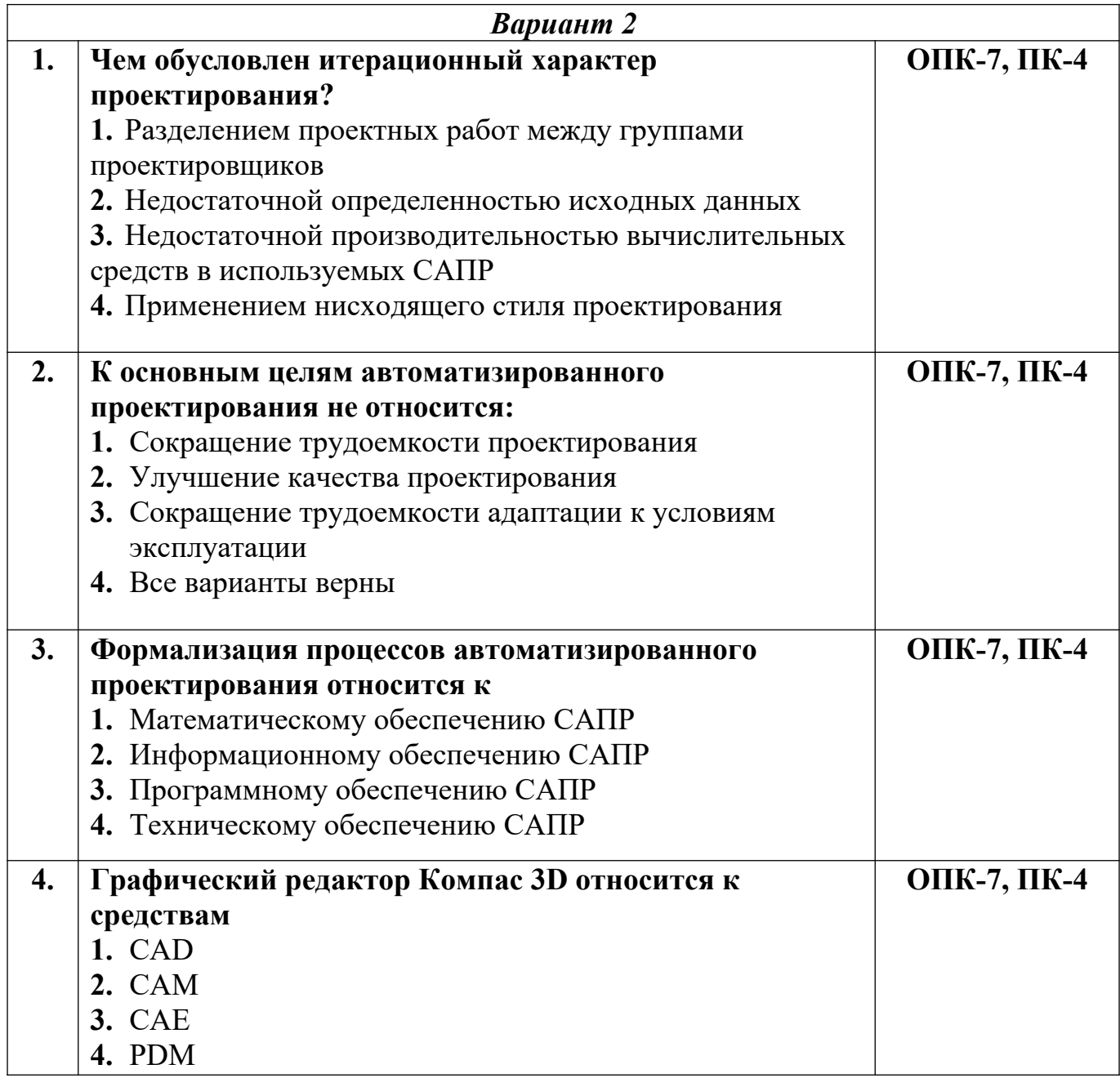

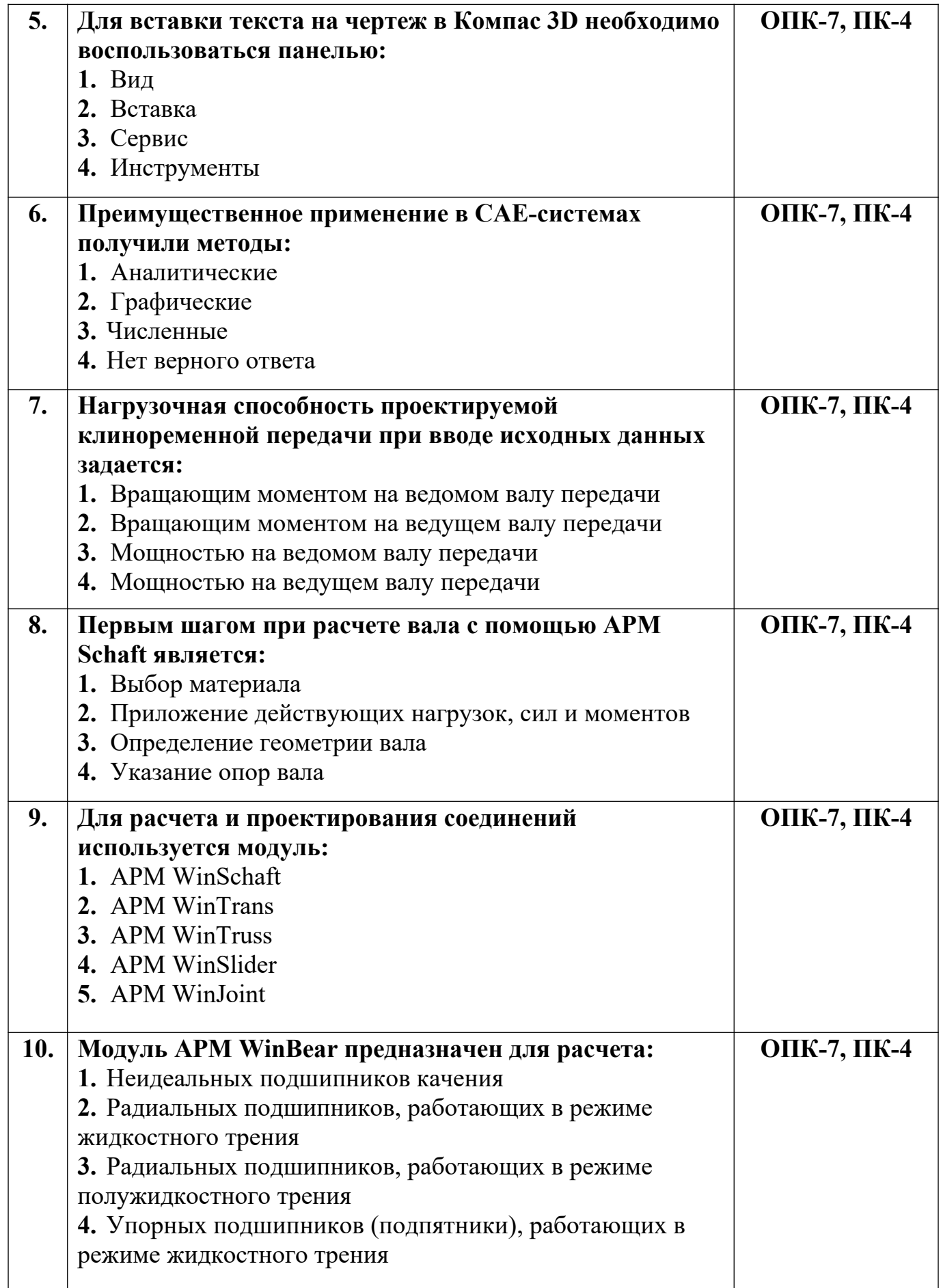

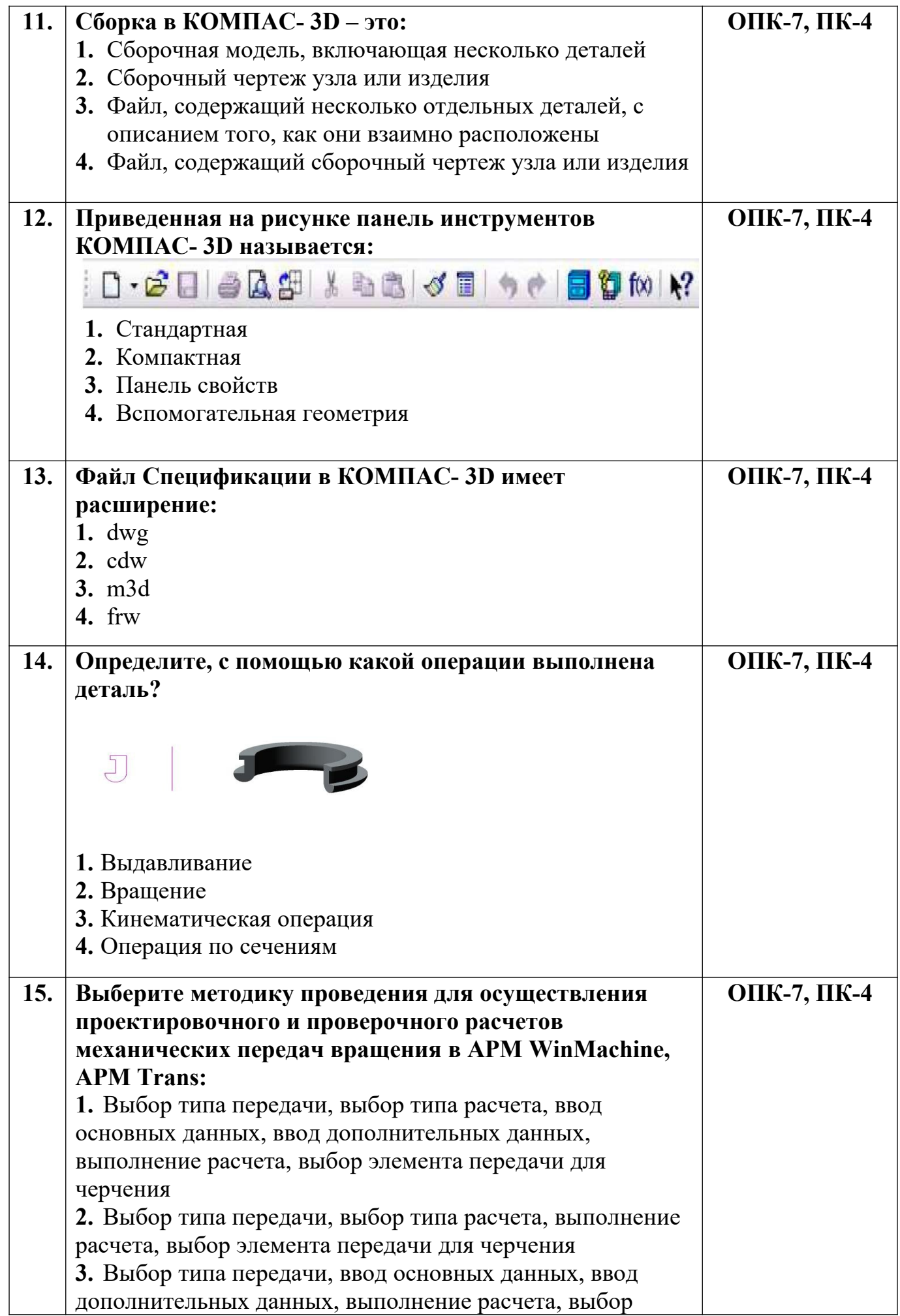

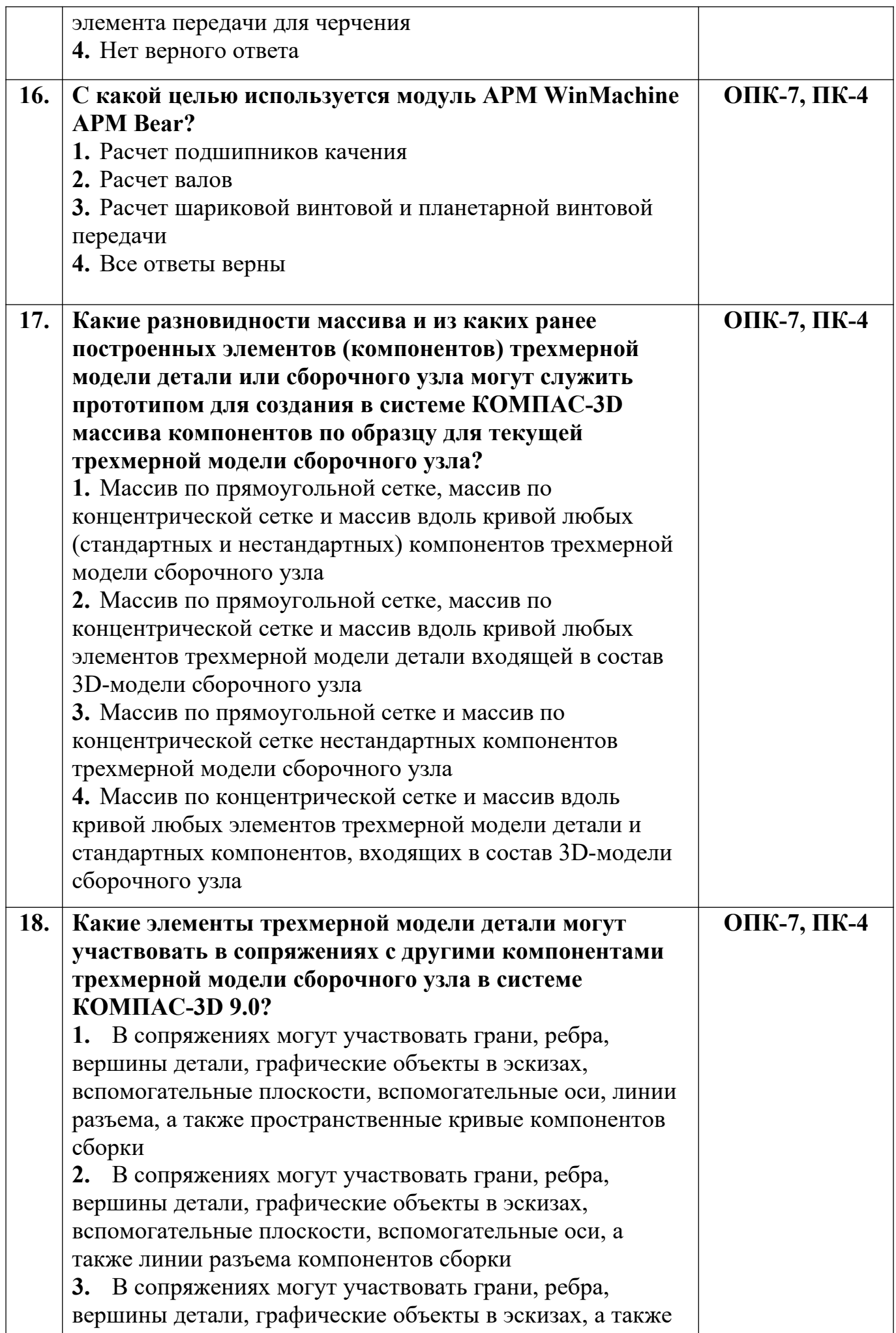

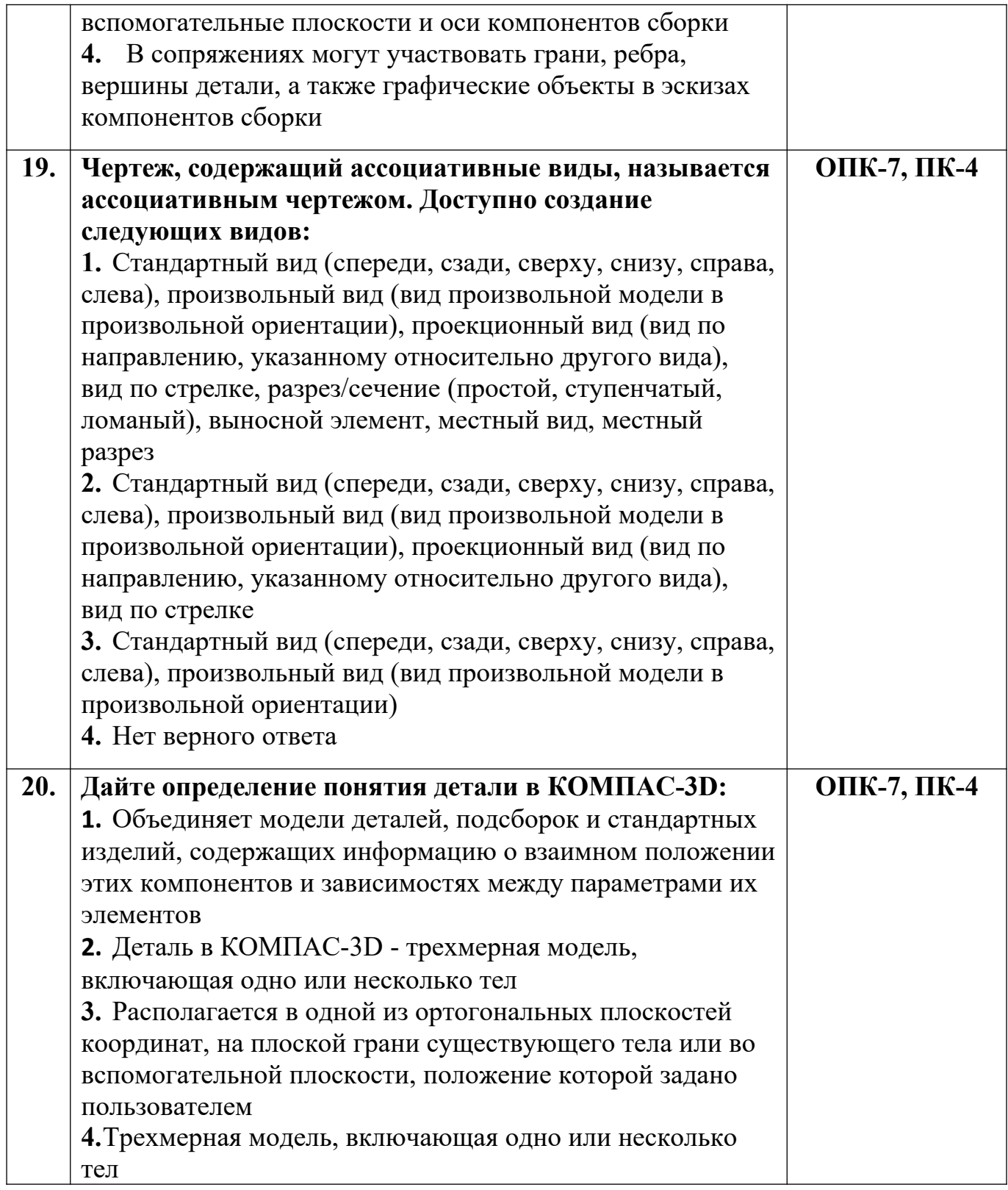

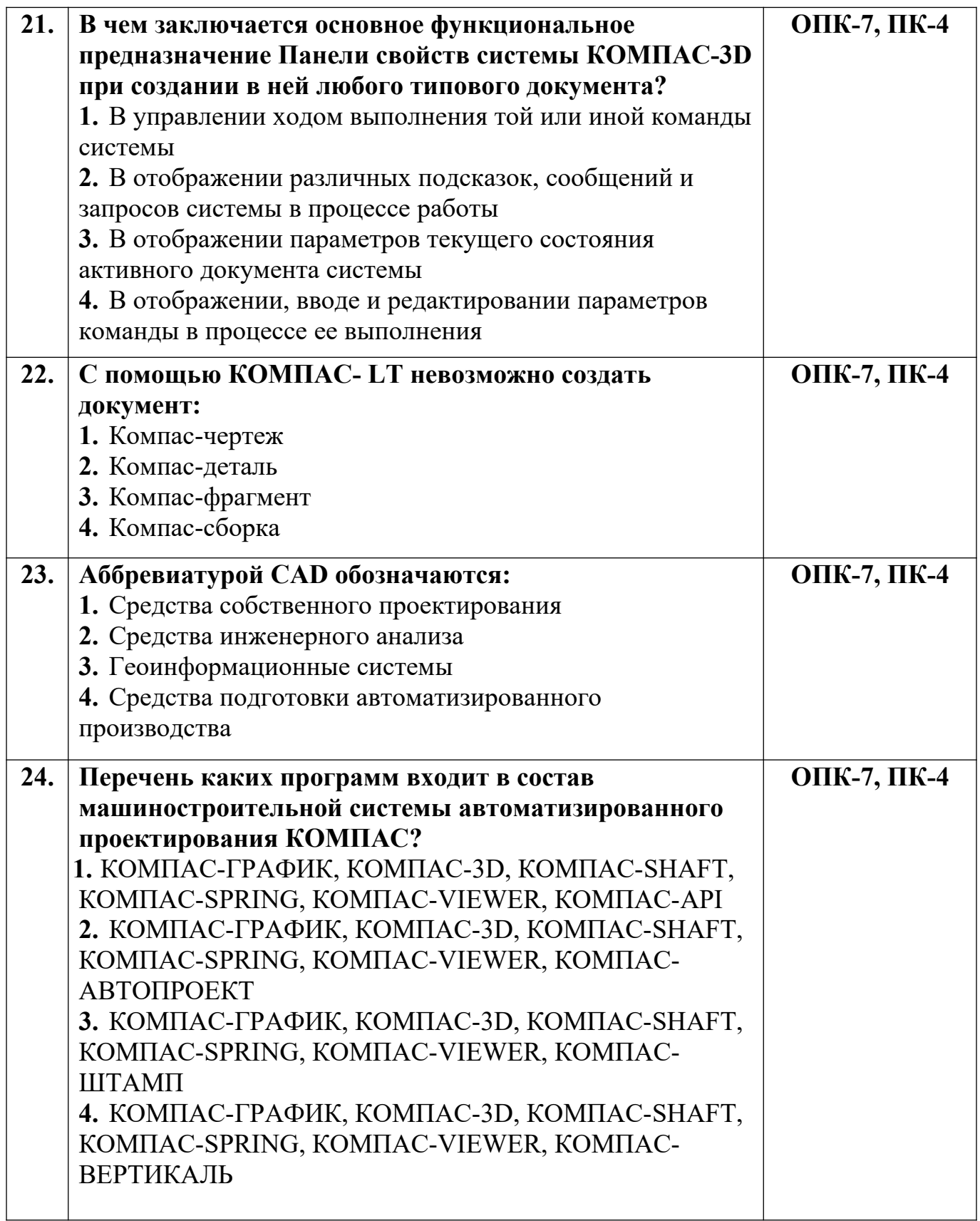

![](_page_12_Picture_205.jpeg)

![](_page_12_Picture_206.jpeg)

![](_page_13_Picture_192.jpeg)

![](_page_14_Picture_165.jpeg)

![](_page_15_Picture_194.jpeg)

![](_page_16_Picture_188.jpeg)

![](_page_17_Picture_84.jpeg)

**Разработчик А.Я. Сарафанова,** доцент каф.ТМиО